## Christophe Bertrand *Dikha* 2002 Max8 2022

# *ircam* **EZE** Centre Pompidou

The setup and the execution of the electroacoustic part of this work requires a Computer Music Designer (Max expert).

## **Table of Contents**

<span id="page-1-0"></span>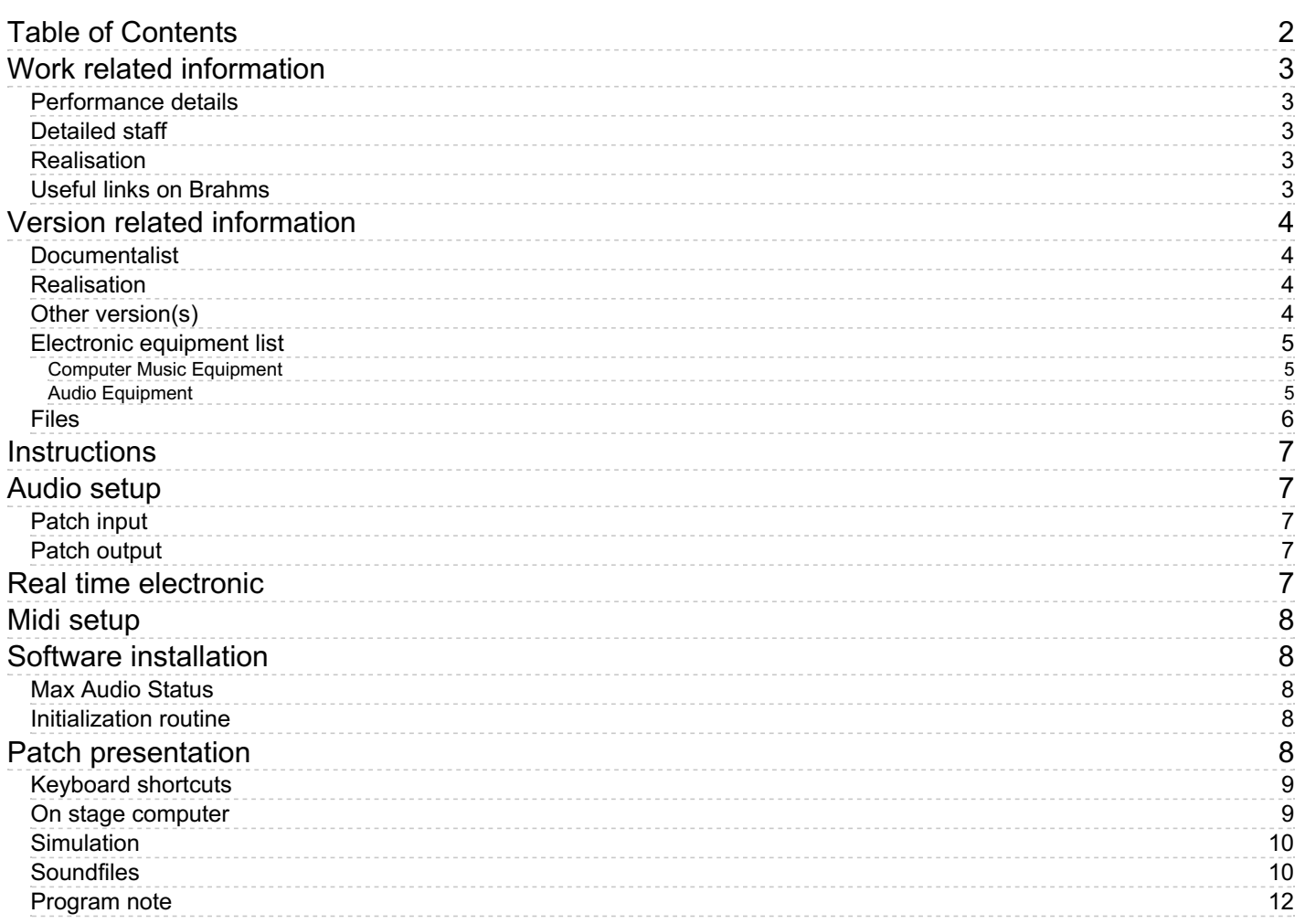

## <span id="page-2-0"></span>**Work related information**

#### <span id="page-2-1"></span>**Performance details**

June 15, 2002, Paris, Ircam, festival Agora, Espace de projection, concert du Cursus de composition

Publisher : partition retirée du catalogue

#### <span id="page-2-2"></span>**Detailed staff**

soloist: 1 clarinet (also 1 bass clarinet)

#### <span id="page-2-3"></span>**Realisation**

Jean Lochard

#### <span id="page-2-4"></span>**Useful links on Brahms**

- *[Dikha](https://brahms.ircam.fr/en/works/work/13591/)* **for clarinet/bass clarinet and electronics (2001), 8mn**
- **[Christophe](https://brahms.ircam.fr/en/composers/composer/3606/) Bertrand**

<span id="page-3-0"></span>Documentation date: Oct. 23, 2022 Version state: valid, validation date : Oct. 24, 2022, update : Oct. 24, 2022, 10:07 p.m.

#### <span id="page-3-1"></span>**Documentalist**

Serge Lemouton (Serge.Lemouton@ircam.fr)

You noticed a mistake in this documentation or you were really happy to use it? Send us feedback!

#### <span id="page-3-2"></span>**Realisation**

- Tom Mays (Computer Music Designer)
- Jean Lochard (Computer Music Designer)

Default work length: 8 mn 30 s

#### <span id="page-3-3"></span>**Other version(s)**

[Christophe](https://brahms.ircam.fr/sidney/work/771/) Bertrand - Dikha - Max6.1 (Feb. 18, 2014)

#### <span id="page-4-0"></span>**Electronic equipment list**

#### <span id="page-4-1"></span>**Computer Music Equipment**

- 1 MacBook Pro *Apple Laptops* (Apple)
- 1 MacBook Pro *Apple Laptops* (Apple) on stage to display the events (optional)
- 1 Max 8 *Max* (Cycling74) The patch is also compatible with Max versions 6 and 7
- 1 Sound Board *Sound Board*
- 1 Footswitch / Sustain Pedal *Footswitch / Sustain Pedal*
- 1 MIDI interface *MIDI Interfaces*

#### <span id="page-4-2"></span>**Audio Equipment**

- 1 Microphone *Microphone*
- 7 Loudspeaker *Loudspeakers*
- 1 Stage monitor *Stage Monitors*
- 1 Mixing Console *Mixing Console*

### <span id="page-5-0"></span>**Files**

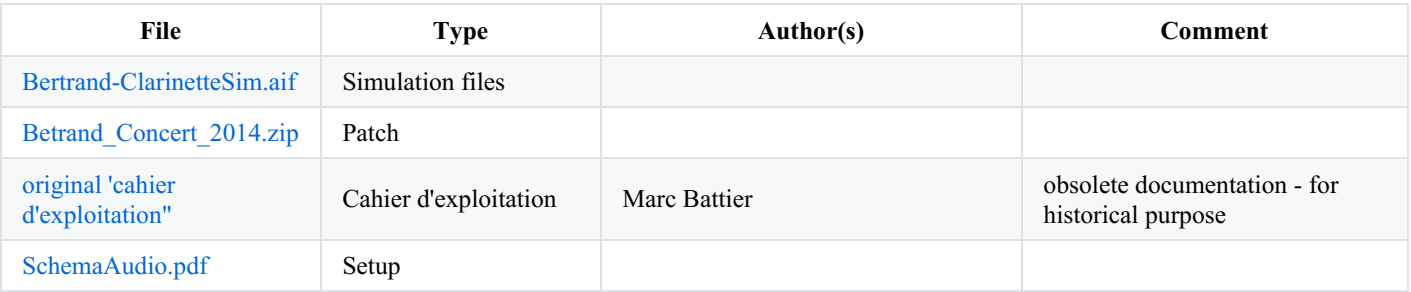

#### <span id="page-6-0"></span>**Instructions**

## <span id="page-6-1"></span>**Audio setup**

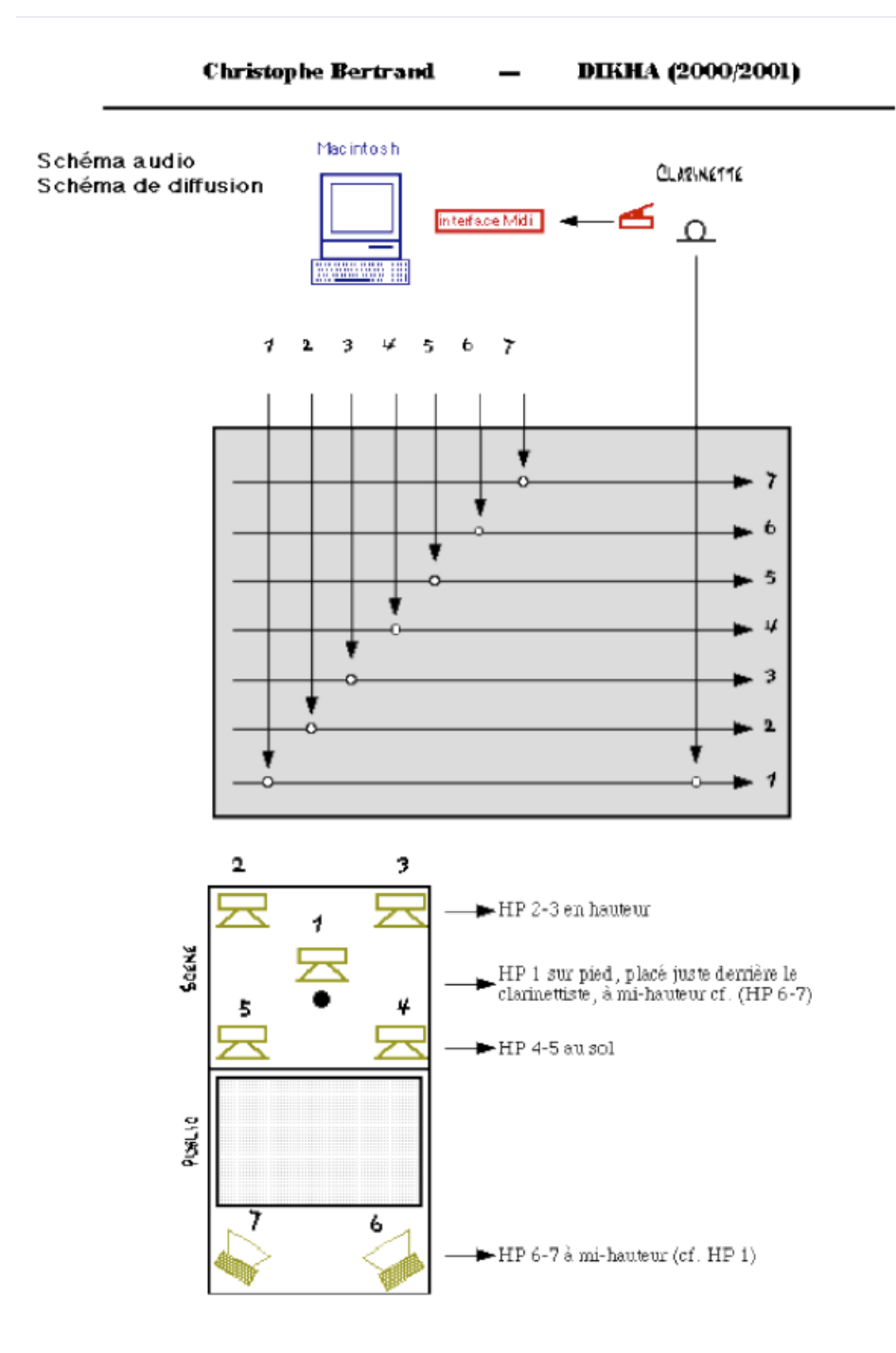

## <span id="page-6-2"></span>**Patch input**

The clarinet microphone is sent to adc 1.

## <span id="page-6-3"></span>**Patch output**

Dac 1 to 7 are sent to loudspeakers on stage and behind the audience as shown in the illustration.

## <span id="page-6-4"></span>**Real time electronic**

The clarinet sound is transformed starting from event n.36.

# <span id="page-7-0"></span>**Midi setup**

- Check the footswitch pedal connexion to the computer midi interface.
- You can adjust the polarity, controller number and midi channel in the main patcher window.

# <span id="page-7-1"></span>**Software installation**

Copy the folder on your computer disk.

## <span id="page-7-2"></span>**Max Audio Status**

- Sampling Rate: 44100
- IOVS: 512
- $\bullet$  SigVS : 64
- Scheduler in Overdrive : on
- Audio interrupt : off

## <span id="page-7-3"></span>**Initialization routine**

- Open *PatchConcertDIKHA\_2014.maxpat* with Max 8
- Check Audio Status
- Check the footswitch
- Put DSP on
- Press Escape to init the patch
- Activate OSC to send to the onstage computer
- Check that the micrphone signal is received in the main patch with a correct level
- Activate the "pedal to event" switch (on the right side of the main patch)
- Use the pedal or alternatively the computer keyboard Spacebar to trigger the events according to the score

# <span id="page-7-4"></span>**Patch presentation**

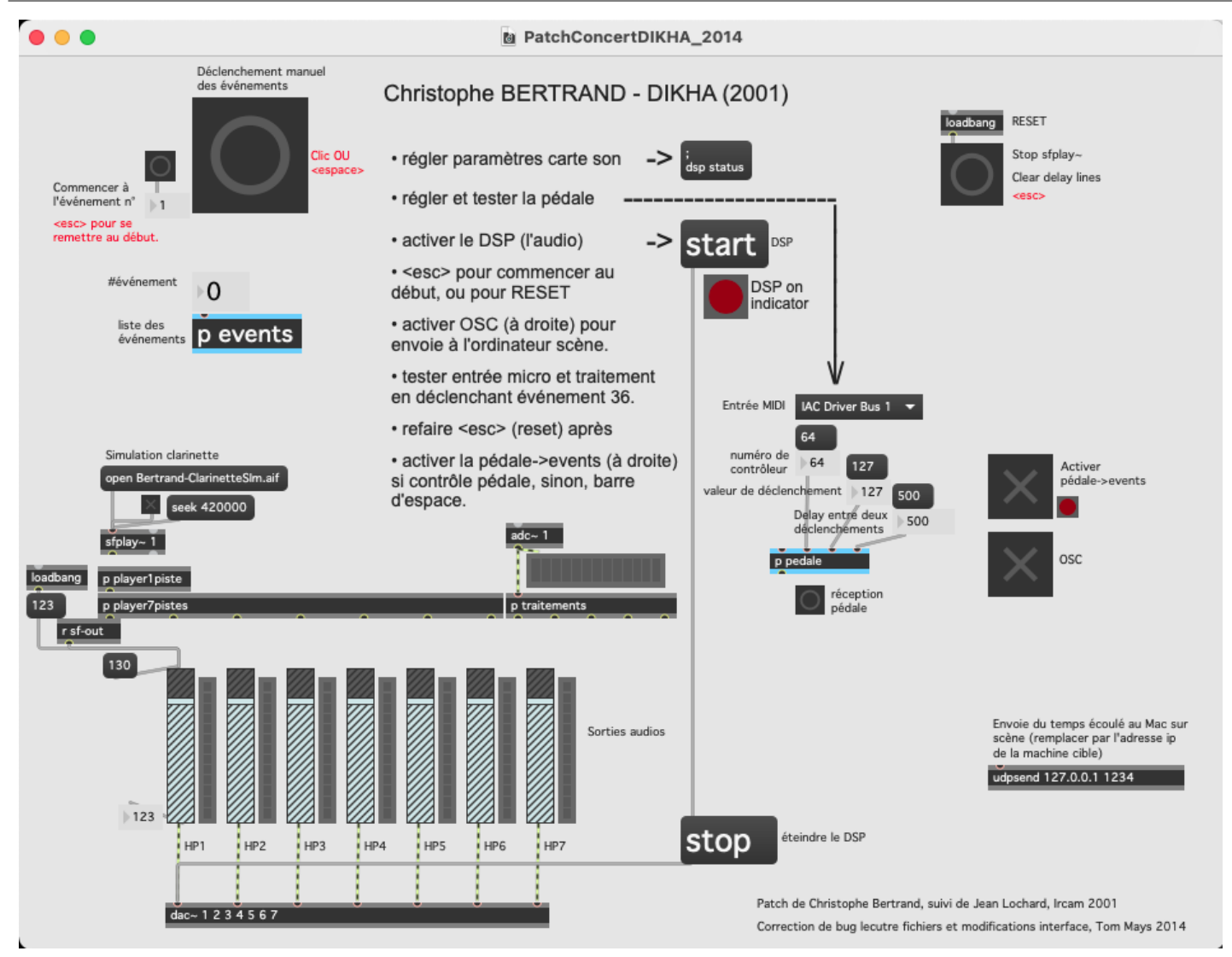

## <span id="page-8-0"></span>**Keyboard shortcuts**

- use the space bar to trigger the events
- $\bullet$  escape to reset to the beginning of the piece (Event 1)

#### <span id="page-8-1"></span>**On stage computer**

A computer on stage displaying the current event number can be used by the clarinettist.

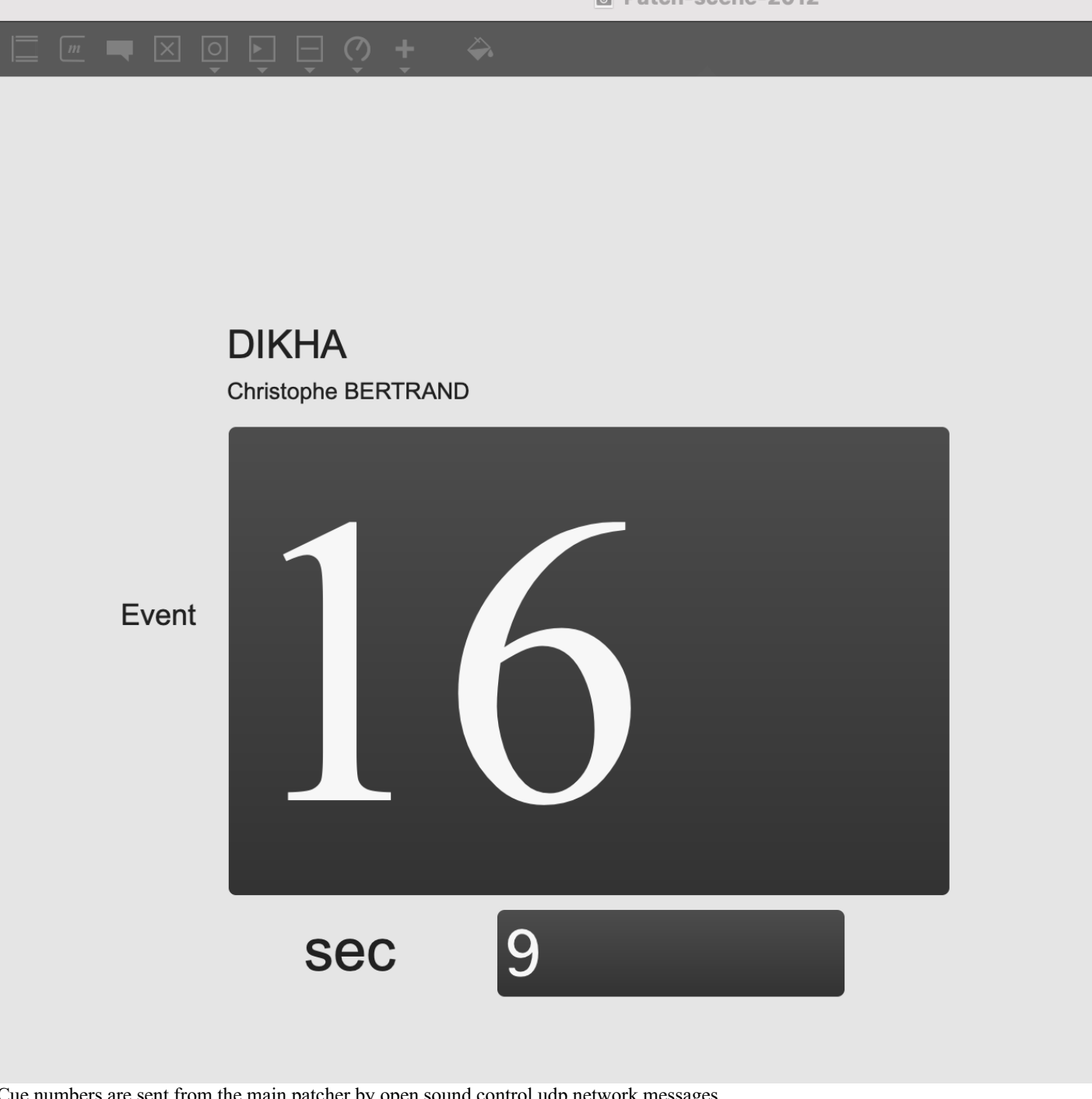

Cue numbers are sent from the main patcher by open sound control udp network messages. Open the *Patch-scene-2012.maxpat* on the on stage computer.

## <span id="page-9-0"></span>**Simulation**

It is possible to rehearse the piece without the musician :

Clicking on the "open Bertrand-ClarinetteSIm.aif" message will load a prerecorded version of the solo clarinet part. Press the sfplay~ toggle to start playing the simulation file.

## <span id="page-9-1"></span>**Soundfiles**

- 1. A-1.aif
- 2. A-2.aif
- 3. A-3.aif
- 4. A-4.aif
- 5. A-5.aif
- 6. A-6.aif
- 7. A-7.aif

8. A-8.aif 9. A-9.aif 10. A-10.aif

- 11. A-11.aif
- 12. A-12.aif
- 13. A-13.aif
- 14. A-14.aif
- 15. A-15.aif
- 16. A-16.aif
- 17. A-17.aif
- 18. A-18.aif
- 19. A-19.aif
- 20. A-20.aif 21. A-21.aif
- 22. A-22.aif
- 23. B-23.aif
- 24. B-24.aif
- 25. B-25.aif
- 26. B-26.aif
- 27. B-27.aif
- 28. B-28.aif
- 29. B-29.aif
- 30. B-30.aif
- 31. C-31.aif
- 32. C-32.aif
- 33. C-33.aif
- 34. C-34.aif
- 35. C-35.aif
- 36. C-36.aif
- 37. C-37.aif
- 38. C-38.aif
- 39. C-39.aif

C IRCAM (CC) BY-NC-ND This documentation is licensed under a Creative Commons [Attribution-NonCommercial-NoDerivatives](http://creativecommons.org/licenses/by-nc-nd/4.0/) 4.0 International License.

### <span id="page-11-0"></span>**Program note**

*Dikha* – du grec ancien signifiant « partagé en deux » – composé en 2000-2001 dans le cadre du Cursus de composition et d'informatique musicale de l'Ircam, est constitué d'un tenant de trois sections dont les durées sont déterminées par les proportions métriques du Haïku japonais (5-7-5) et le principe des fractales (chaque partie est subdivisée selon les mêmes proportions, la seconde partie de la dernière section, encore une fois subdivisée ainsi, etc.) L'idée de dichotomie fut le principe générateur du projet compositionnel : il s'agissait en l'occurrence d'étudier les différentes possibilités d'opposition, de fusion, d'évolutions indépendantes ou simultanées, d'éléments tantôt similaires, tantôt sans rapport les uns avec les autres, tout en conservant un cadre formel aux contours structurels bien définis. Tout le cheminement harmonique est déterminé par un nombre très réduit de modules mélodico-harmoniques et par un réseau d'arpèges issus des sons multiphoniques employés au centre de la pièce.

La première partie est principalement axée sur la base de la fusion de la clarinette et son miroir virtuel : les traitements utilisés dans la partie électronique sont issus exclusivement d'échantillons de clarinette, les "défauts" de jeu de l'instrumentiste (tels les respirations, les bruits de clés, les transitoires d'attaque, etc.) faisant partie intégrante du discours musical ; le clarinettiste quant à lui, teinte sont jeu d'effets sales (flatterzunge, sons fendus, multiphoniques, etc.) aux couleurs parfois étrangement électroniques : la frontière entre virtualité et réalité apparaît donc souvent ténue, d'autant que la partie de clarinette-live est amplifiée et diffusée par un haut-parleur situé juste derrière l'instrumentiste.

La seconde partie développe plusieurs idées liées au principe de base : tout ce passage est constitué de la superposition/démultiplication d'ostinatos fébriles, au timbre sans cesse changeant (nombreux quarts de tons et bisbigliandi), colorés d'incessants cliquetis issus des bruits de clés, et produisant des sortes de « moires » sonores – dus à l'addition de certains sons, privilégiés par l'oreille – en contrepoint aux nombreux accents, spatialisés à travers l'espace scénique ; étant donné que les différentes séquences sont déclenchées en concert par le clarinettiste en fonction de sa propre partie, l'agencement des rythmes créés par la superposition des ostinatos est différent à chaque exécution. Trois gigantesque masses sonores, larges et mouvantes, viennent subitement troubler cet épisode rythmique et hypnotique : il s'agit de l'exact milieu de la pièce. Puis, malgré le caractère de plus en plus violent des séquences rythmiques, la musique semble paradoxalement se calmer : la démultiplication disparaît, les ostinatos se raréfient, et la clarinette basse apparaît, seule, auréolée de bribes éparses et lointaines du fulgurant passage précédent.

La dernière partie est plus cadentielle : le clarinettiste joue de manière extrêmement virtuose, et l'électronique vent à peine ponctuer ses interventions, un peu à la manière d'un orchestre. Et soudain, l'électronique s'éteint : le clarinettiste joue de plus en plus vite, de plus en plus violemment, il s'emporte et contre toute attente, s'immobilise dans l'extrême aigu : l'électronique réapparaît, réemployant de manière synthétique les différents traitements jusqu'à présent développés : vélocité démesurée, virtuosité tonitruante achèvent l'œuvre de manière foudroyante et sauvage.

Enfin, *Dikha* développe plusieurs types de tensions : la première découle du registre employé au tout début de la pièce – instables, les sons peuvent casser, s'étioler, disparaître ; la seconde, de la répétition hypnotique, presque stroboscopique, d'un nombre très réduit de pôles sonores ; la troisième, plus narrative, de l'évolution en crescendo dynamique et événementiel jusqu'au chaos ; et la dernière des rythmes complexes et très hachés : ainsi, la pièce se trouve tendue des balbutiements du début jusqu'à l'explosion finale, sans trêve aucune.

#### Christophe Bertrand.

Version documentation creation date: Oct. 23, 2022, 10:59 p.m., update date: Oct. 24, 2022, 10:07 p.m.